## 富文本和动态计算

## 视频要点  $\mathbf Q$

本视频主要介绍在仪表板中,如何通过富文本组件,实现格式化文本的显示,同时,在文本 中可以添加计算字段、可以添加超链、上标/下标等复杂对象。

- 富文本使用介绍
- 编辑工具栏和文本样式设置
- 插入计算字段
- 插入表达式字段
- 添加跳转连接

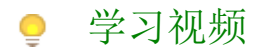

您的浏览器不支持播放此视频。

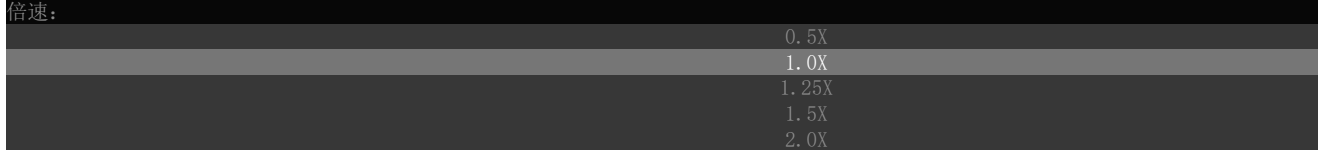